#### **Corrigé Type de l'examen de compilation**

#### **Janvier 2024**

## **Questions de cours :** Voir cours (**5 pts**)

3 points pour la 1<sup>ère</sup> question et 1 point pour chacune des deux autres.

### **Exercice n° 01 (2 Pts)**

- (b\*a/c)\* b<sup>+</sup>c (b\*a/c)\* b<sup>+</sup>c (b\*a/c)\* b<sup>+</sup>c (b\*a/c)\* b<sup>+</sup>c (2 pts)

## **Exercice n° 02 (7 Pts)**

- 1. Cette grammaire est récursive à gauche et n'est pas factorisée. (**1 pt**)
- 2. Elimination de la récursivité gauche (1 pt)  $E \rightarrow RE'$   $E' \rightarrow +RE'/\epsilon$  $S \rightarrow TS'$   $S' \rightarrow *S' / \varepsilon$ Factorisation (**1 pt**) R → SR' R' → R/ ε
- 3. Premier et Suivant (**2 pts**)

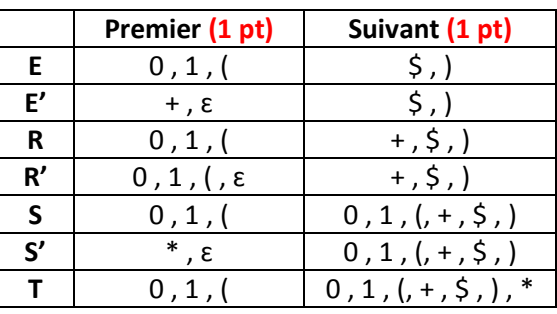

4. Analyseur par descente récursive : (**2 pts**)

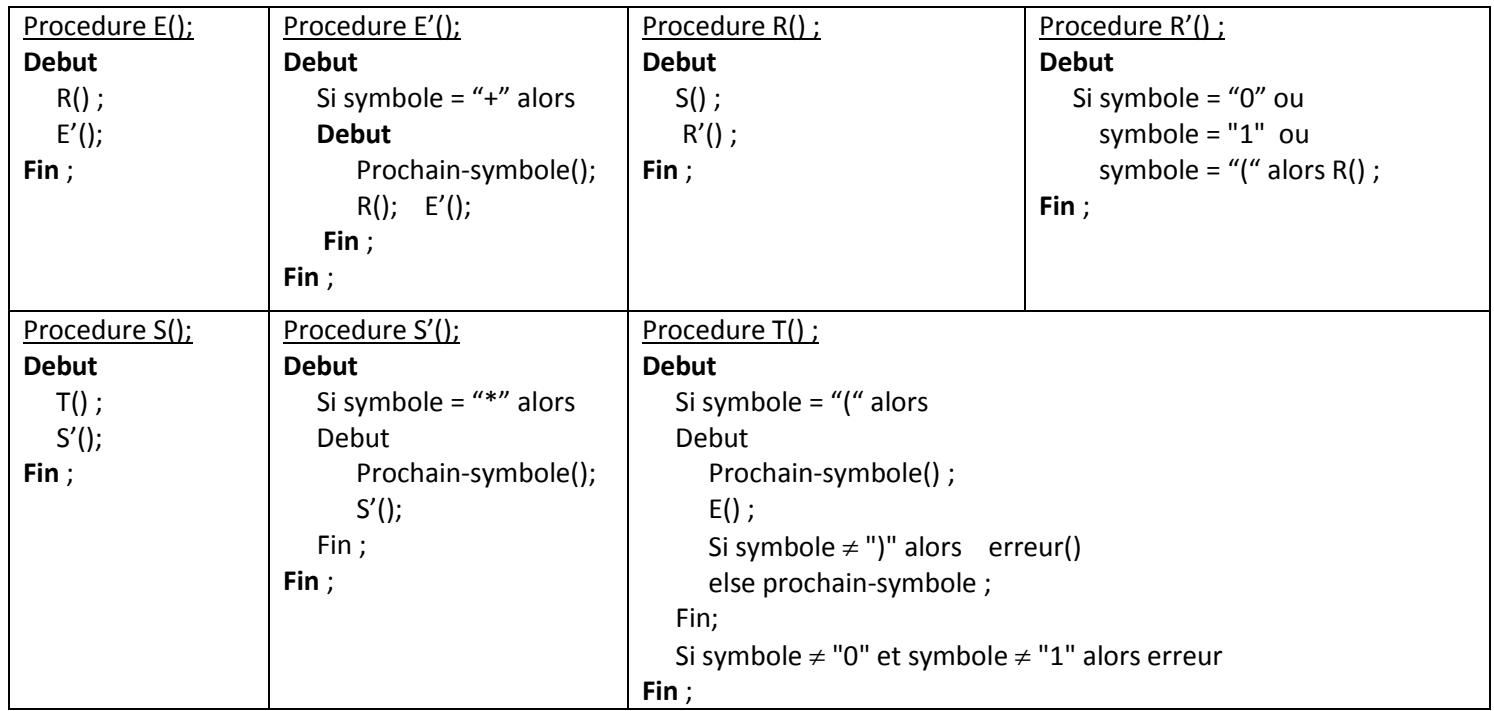

# **Exercice n° 3 (6 Pts)**

1. Etats de l'automate SLR(1) : (**3 pts**)

| S' \rightarrow S | (0) | \n $ _{0}: [S' \rightarrow S]$<br>\n $A \rightarrow BA$ \n | (1) | \n $[S \rightarrow BAb]$<br>\n $A \rightarrow B$ \n | \n $[B \rightarrow a]$<br>\n $[B \rightarrow a]$ \n | \n $ _{1}: \text{Goto}(I_{0},S)$<br>\n $[S' \rightarrow S]$ \n | \n $ _{4}: \text{Goto}(I_{2},A)$<br>\n $[S' \rightarrow BA]$ \n | \n $[S \rightarrow BA.b]$<br>\n $[S' \rightarrow S.]$ \n | \n $ _{1}: \text{Goto}(I_{0},S]$<br>\n $[S' \rightarrow S]$ \n | \n $ _{1}: \text{Goto}(I_{0},S)$<br>\n $[S \rightarrow BA.b]$ \n | \n $[S \rightarrow BA.b]$<br>\n $[S \rightarrow B.A]$ \n | \n $[A \rightarrow B.A]$<br>\n $[A \rightarrow B.A]$ \n | \n $[A \rightarrow B.A]$<br>\n $[A \rightarrow B.A]$ \n | \n $[A \rightarrow B.A]$<br>\n $[A \rightarrow B.A]$ \n | \n $[A \rightarrow B.A]$<br>\n $[A \rightarrow B.A]$ \n | \n $[A \rightarrow B.A]$<br>\n $[A \rightarrow B.A]$ \n | \n $[A \rightarrow B.A]$<br>\n $[A \rightarrow B.A]$ \n | \n $[A \rightarrow B.A]$<br>\n $[A \rightarrow B.A]$ \n | \n $[A \rightarrow B.A]$<br>\n $[A \rightarrow B.A]$ \n | \n $[A \rightarrow B.A]$<br>\n $[A \rightarrow B.A]$ \n | \n $[A \rightarrow B.A]$<br>\n $[A \rightarrow B.A]$ \n | \n $[A \rightarrow B.A]$<br>\n $[A \rightarrow B.A]$ \n | \n $[A \rightarrow B.A]$<br>\n $[A \rightarrow B.A]$ \n |
|------------------|-----|------------------------------------------------------------|-----|-----------------------------------------------------|-----------------------------------------------------|----------------------------------------------------------------|-----------------------------------------------------------------|----------------------------------------------------------|----------------------------------------------------------------|------------------------------------------------------------------|----------------------------------------------------------|---------------------------------------------------------|---------------------------------------------------------|---------------------------------------------------------|---------------------------------------------------------|---------------------------------------------------------|---------------------------------------------------------|---------------------------------------------------------|---------------------------------------------------------|---------------------------------------------------------|---------------------------------------------------------|---------------------------------------------------------|---------------------------------------------------------|
|------------------|-----|------------------------------------------------------------|-----|-----------------------------------------------------|-----------------------------------------------------|----------------------------------------------------------------|-----------------------------------------------------------------|----------------------------------------------------------|----------------------------------------------------------------|------------------------------------------------------------------|----------------------------------------------------------|---------------------------------------------------------|---------------------------------------------------------|---------------------------------------------------------|---------------------------------------------------------|---------------------------------------------------------|---------------------------------------------------------|---------------------------------------------------------|---------------------------------------------------------|---------------------------------------------------------|---------------------------------------------------------|---------------------------------------------------------|---------------------------------------------------------|

2. Table d'analyse SLR(1) : (**2 pts**)

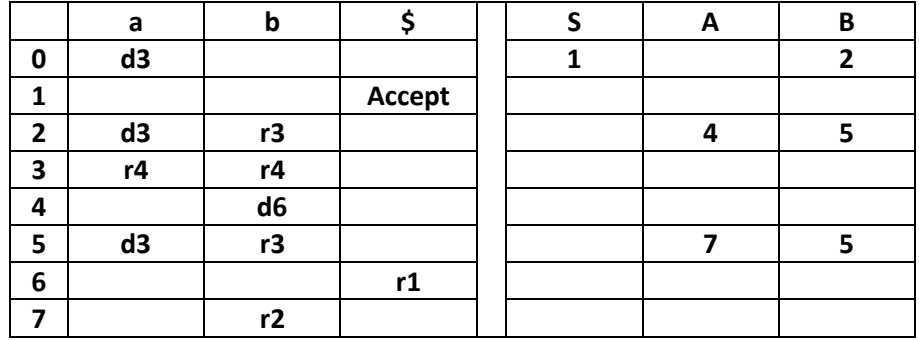

3. Analyse de la chaîne aab (**1 pt**)

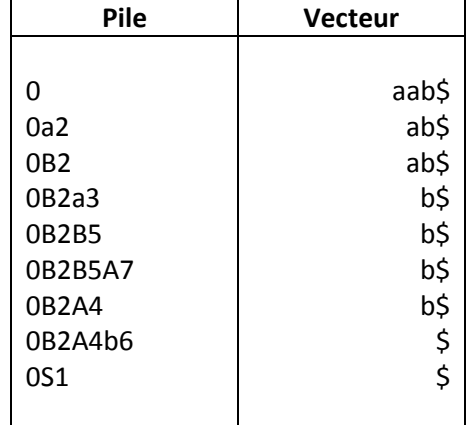

Chaîne acceptée